## Messung der Symmetrischen Komponenten in Dreiphasensystemen

**Autoren**

Alexander Stock, M.Eng. Prof. Dr.-Ing. Johannes Teigelkötter, University of Applied Science Aschaffenburg

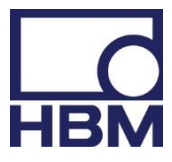

HBM Test and Measurement

# Messung der Symmetrischen Komponenten in Dreiphasensystemen

## Kurzfassung

Der steigende Anteil erneuerbarer Energie, erfordert auch von diesen Energieerzeugern eine hohe Zuverlässigkeit und ein definiertes Verhalten bei kritischen Betriebssituationen. Um diese Betriebspunkte von regenerativen Energieerzeugern beurteilen und bewerten zu können, kann das Verfahren der Symmetrischen Komponenten eingesetzt werden. In diesem Bericht werden die theoretischen Hintergründe sowie die praktische Umsetzung mit einem modernen Messsystem erläutert.

## 1. Einleitung

Die Energiewende, d.h. die Stromerzeugung aus erneuerbaren Energien, stellt Energieversorger, Netzbetreiber und Anlagenhersteller vor große Herausforderungen. Insbesondere durch den großen und auch weiterhin steigenden Anteil der Windenergie an der Stromerzeugung, sind hier die technischen Anforderungen sehr hoch, um eine zuverlässige Energieversorgung zu garantieren.

Bei der Entwicklung von Windenergieanlagen (WEA) liegt bei den Herstellern viel Erfahrung zur Erprobung der Einzelkomponenten vor. Die Erprobung und Prüfung der WEA als System wird zunehmend aufwendiger, da einerseits die Systemleistungen ständig steigen und zum anderen die technischen Richtlinien zur Zertifizierung immer detaillierter formuliert werden.

Um die Zertifizierung der elektrischen Eigenschaften von WEA in Feldversuchen oder in Systemprüfständen nach der Technischen Richtlinie TR3 [4] der Fördergesellschaft Windenergie und anderen erneuerbaren Energien (FGW e.V.) durchzuführen, ist ein präzises Messsystem mit einer leistungsstarken mathematischen Auswertung nötig. In diesem Bericht werden mathematische Verfahren vorgestellt und erläutert, um das Verhalten von WEA am Netzeinspeisepunkt zu beschreiben und zu beurteilen.

## 2. Symmetrisches Dreiphasensystem

Im Drehstromnetz mit seinen Generatoren, Leitungen, Transformatoren, Stromrichtern und Verbrauchern wird normalerweise ein symmetrischer Betriebszustand angestrebt. Das bedeutet, die Ströme und Spannungen in den drei Strängen des Dreiphasensystems besitzen gleiche Effektivwerte und die Phasenverschiebung der Spannungen und Ströme gegeneinander beträgt 120°. Die Ersatzschaltung, das Zeigerdiagramm und das zugehörige Liniendiagramm eines symmetrischen Dreiphasensystems sind in Abb. 2.1 dargestellt. Die komplexen Zeiger der einzelnen Strangspannungen und Ströme können mit dem Drehoperator  $a = e^{j120^{\circ}}$  ineinander

umgerechnet werden.

$$
\underline{U}_2 = \underline{U}_1 \cdot e^{-j120^\circ} = \underline{U}_1 \cdot \underline{a}^2 \qquad \underline{U}_3 = \underline{U}_1 \cdot e^{-j240^\circ} = \underline{U}_1 \cdot \underline{a}
$$
\n
$$
\underline{I}_2 = \underline{I}_1 \cdot e^{-j120^\circ} = \underline{I}_1 \cdot \underline{a}^2 \qquad \underline{I}_3 = \underline{I}_1 \cdot e^{-j240^\circ} = \underline{I}_1 \cdot \underline{a}
$$
\n
$$
(2.01)
$$

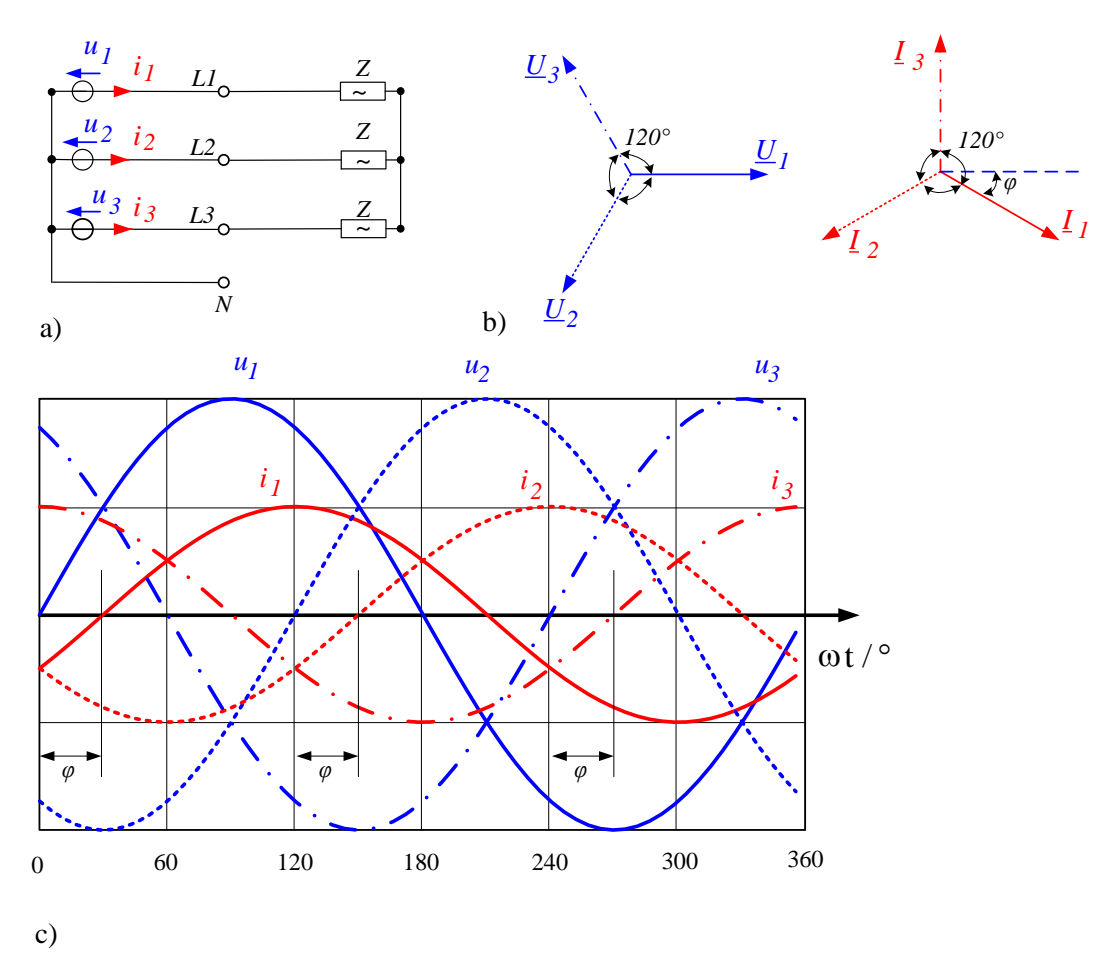

*Abb. 2.1: Symmetrisches Dreiphasensystem: a) Ersatzschaltung, b) Zeigerdiagramm und c) Liniendiagramm der Spannungen und Ströme*

Bei einem symmetrischen Dreiphasensystem kann die Analyse über eine einphasige Ersatzschaltung erfolgen. Beispielsweise kann der Strom im Strang 1 bei bekannter Impedanz aus

$$
\underline{I}_1 = \frac{\underline{U}_1}{\underline{Z}}\tag{2.02}
$$

berechnet werden. Die Ströme und Spannungen in den beiden anderen Strängen können, wie Gleichung 2.01 zeigt, aus der Multiplikation mit den Drehoperatoren erfolgen.

#### 3. Symmetrische Komponenten

Wenn bei einem Drehstromnetz die Symmetrie, z.B. durch Kurzschluss, Erdschluss oder Leistungsunterbrechung, gestört ist, wird zur Berechnung sowie zur Beschreibung häufig das Verfahren der Symmetrischen Komponenten eingesetzt. Die Grundidee zu den Symmetrischen Komponenten stammt von C.L. Fortescue aus dem Jahre 1918 [1].

Dabei wird der mathematische Sachverhalt genutzt, dass jedes unsymmetrisches Dreiphasenspannungssystem ( $\underline{U}_1$ ,  $\underline{U}_2$  und  $\underline{U}_3$ ) durch drei symmetrische Dreiphasensysteme beschrieben werden kann. Diese drei symmetrischen Dreiphasensysteme werden als symmetrische Komponenten bezeichnet, siehe auch [2].

$$
\begin{bmatrix} \underline{U}_1 \\ \underline{U}_2 \\ \underline{U}_3 \end{bmatrix} = \begin{bmatrix} 1 & 1 & 1 \\ \underline{a}^2 & \underline{a} & 1 \\ \underline{a} & \underline{a}^2 & 1 \end{bmatrix} \begin{bmatrix} \underline{U}_{pos} \\ \underline{U}_{neg} \\ \underline{U}_0 \end{bmatrix}
$$
(3.01)

Die symmetrischen Komponenten werden in Mitsystem  $\underline{U}_{pos}$ , Gegensystem  $\underline{U}_{neg}$ und Nullsystem  $\underline{U}_0$ unterteilt. Der Drehoperator ist, wie bereits eingeführt, mit  $a = e^{j120^{\circ}}$  festgelegt. Selbstverständlich gelten diese Zusammenhänge nicht nur für die Spannungen, sondern auch für die Ströme in einem Dreiphasensystem.

Um die Drehspannungen ( $\underline{U}_1$ ,  $\underline{U}_2$  und  $\underline{U}_3$ ) in ihre symmetrischen Komponenten zu zerlegen, muss die Gleichung 3.01 entsprechend umgeformt werden:

$$
\begin{bmatrix} \underline{U}_{pos} \\ \underline{U}_{neg} \\ \underline{U}_{o} \end{bmatrix} = \frac{1}{3} \begin{bmatrix} 1 & a & a^2 \\ 1 & \frac{a^2}{2} & a \\ 1 & 1 & 1 \end{bmatrix} \begin{bmatrix} \underline{U}_1 \\ \underline{U}_2 \\ \underline{U}_3 \end{bmatrix}
$$
(3.02)

#### 3.1 Dreiphasensystem mit zyklisch-symmetrischen Impedanzen

Die vorteilhafte Anwendung zur Analyse der symmetrischen Komponenten soll am Beispiel der Schaltung 3.1a) anschaulich demonstriert werden. Die drei Spannungsquellen speisen die Schaltung. Diese Spannungsquellen können sowohl ein einfaches Modell eines Drehstromgenerators als auch eine Stromrichtereinspeisung beschreiben. Weiterhin ist  $\underline{Z}_L$  die Eigenimpedanz des Drehstromsystems. Über die Koppelimpedanz  $\underline{Z}_K$ sind die drei Stränge miteinander verkoppelt. Die Sternpunktimpedanz  $\mathcal{Z}_E$  beschreibt die Impedanz im Nullleiter.

Zunächst werden die Spannungen der Quellen durch symmetrische Komponenten dargestellt. Dazu wird das Gleichungssystem 3.01 durch eine Ersatzschaltung verdeutlicht. Durch die formale Anwendung dieser Gleichungen ergibt sich die Spannung  $\underline{U}_1$  durch die Serienschaltung der Spannungsquellen  $\underline{U}_0$ ,  $\underline{U}_{pos}$  und  $\underline{U}_{neg}$ . In entsprechender Weise setzt sich die Spannung  $\underline{U}_2$  aus  $\underline{U}_0$ ,  $\underline{a}^2\underline{U}_{pos}$  und  $\underline{a}$   $\underline{U}_{neg}$ zusammen. Ebenso ist Spannung  $\underline{U}_3$  die Summe aus  $\underline{U}_0, \underline{a}\underline{U}_{pos}$  und  $\underline{a}^{\,2}\,\underline{U}_{neg}$ . Anschaulich kann diese Schaltung als Reihenschaltung eines Wechselspannungsgenerators ( $\underline{U}_0$ ) und eines rechtsdrehenden Dreiphasengenerators, der das Mitsystem bildet, sowie eines linksdrehenden Dreiphasengenerators, der das Gegensystem repräsentiert, interpretiert werden.

Nun kann wie bei jedem linearen System der Überlagerungssatz angewandt werden. Dabei werden immer die Spannungen zweier Systeme zu Null gesetzt und der infolge des dritten Systems fließende Strom kann dann einfach berechnet werden. Somit erhält man drei Ersatzschaltungen entsprechend Abb. 3.1c).

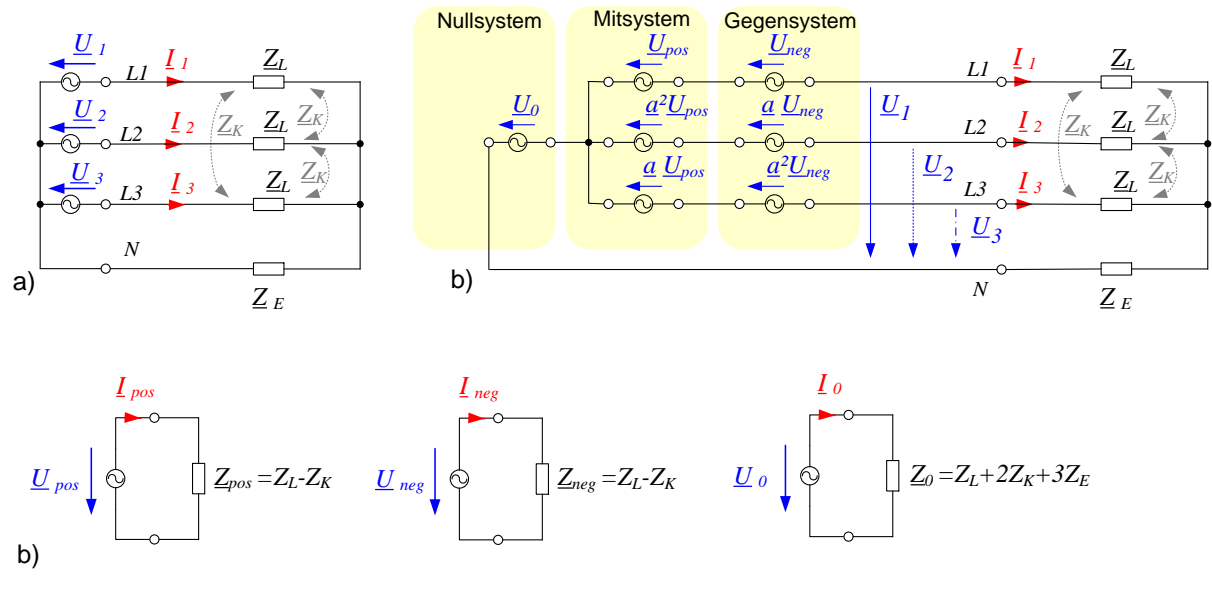

*Abb. 3.1: Beschreibung einer Drehspannungsquelle mit zyklisch-symmetrischen Lastimpedanzen durch symmetrische Komponenten*

**Mitsystem:** Die Schaltung des Mitsystems entspricht dem einphasigen Ersatzschaltbild des symmetrischen Dreiphasensystems. Die Mitkomponente der Eingangsspannung entspricht bei einer symmetrischen Einspeisung der Spannung  $\underline{U}_1$ . Die Impedanz des Mitsystems berechnet sich aus der Differenz der Eigen- und Koppelimpedanz. Die Impedanz des Mitsystems ist unabhängig von der Sternpunktimpedanz  $\underline{Z}_E$ , da bei zyklisch symmetrischen Impedanzen das Mitsystem der Versorgungsspannung keinen Strom über den Nullleiter hervorruft. Für die Impedanz im Mitsystem spielt es also keine Rolle, ob vorhandene Sternpunkte geerdet sind oder nicht.

In Dreieck geschaltete Elemente müssen zunächst in Sternschaltungen umgerechnet werden. Im symmetrischen, dreiphasigen Netz haben alle Sternpunkte gleiches Potenzial, unabhängig davon ob diese miteinander verbunden sind oder nicht.

**Gegensystem:** Das Ersatzschaltbild des Gegensystems ist prinzipiell genauso aufgebaut wie die Ersatzschaltung des Mitsystems. Bei einer symmetrischen Einspeisung ist die Gegenkomponente gleich Null ( $\underline{U}_{\mathit{neg}}$  =  $0$ ). Bei einem zyklisch symmetrischen Netzwerk ist die Gegenimpedanz gleich der Mitimpedanz.

**Nullsystem:** Das Nullsystem wird von der Nullkomponente der Drehspannungsquelle gespeist. Bei symmetrischen Drehspannungen ist die Nullkomponente gleich Null ( $\underline{U}_{neg}$  = 0). Von großer Bedeutung für das Nullsystem ist die Verschaltung der Sternpunkte. Ströme des Nullsystems müssen über die Sternpunktverbindungen fließen. Sind die Sternpunkte von Quelle und Last nicht miteinander verbunden, kann kein Nullstrom fließen ( $\underline{Z}_E$  → ∞). In der Nullimpedanz wirkt die Impedanz der Sternpunktimpedanz dreifach, da im Nullleiter der Strom 3L<sub>0</sub> fließt.

### 3.2 Leistungsberechnung in symmetrischen Komponenten

Bei sinusförmigen Größen berechnet sich die komplexe Scheinleistung im Dreiphasensystem aus der Summe der drei Strangleistungen zu:

$$
\underline{S} = \underline{U}_1 \underline{I}_1^* + \underline{U}_2 \underline{I}_2^* + \underline{U}_3 \underline{I}_3^* \tag{3.03}
$$

Werden nun alle Spannungen und Ströme durch ihre symmetrischen Komponenten beschrieben, kann die komplexe Scheinleistung auch über

$$
\underline{S} = 3 \cdot \left( \underline{U}_{pos} \underline{I}_{pos}^* + \underline{U}_{neg} \underline{I}_{neg}^* + \underline{U}_0 \underline{I}_0^* \right) \tag{3.04}
$$

berechnet werden. Dieser Zusammenhang kann einerseits durch formale Rechnung abgeleitet werden, andererseits aus den Ersatzschaltungen in Bild 3.1c) erkannt werden. Die Spannungsquellen ( $\underline{U}_{pos},\underline{U}_{neg},\underline{U}_0)$ 

liefern zusammen mit den zugehörigen Strömen <sup>0</sup> *II I pos neg* jeweils die Scheinleistung. Da jede Ersatzschaltung der symmetrischen Komponenten für eine einphasige Ersatzschaltung eines symmetrischen Drehstromsystems steht, müssen diese Leistungen mit dem Faktor 3 multipliziert werden.

#### 3.3 Berechnung eines unsymmetrischen Drehspannungssystems

Nun soll die Methode der symmetrischen Komponenten an einem Beispiel vorgeführt werden. Dazu soll die Schaltung nach Abb. 3.1a) betrachtet werden. Die Schaltung wird von einem unsymmetrischen Drehspannungssystem mit

$$
\underline{U}_1 = 148.7Ve^{j3.6^\circ}, \ \underline{U}_2 = 67.5Ve^{-j61.5^\circ} \ \text{und} \ \underline{U}_3 = 148.7Ve^{j165^\circ} \tag{3.05}
$$

gespeist. Das zugehörige Zeigerdiagramm ist in Abb. 3.2a) dargestellt. Die Eigenimpedanz beträgt  $\underline{Z}_L = 10\Omega + j7\Omega$  und die Koppelimpedanz ist zu  $\underline{Z}_K = 0\Omega$  angesetzt. Die Sternpunkte von Quelle und Last sollen nicht miteinander verbunden sein ( $\underline{Z}_E = \infty$ ).

Zunächst werden die Quellspannungen unter Anwendung der Transformationsgleichung 3.1 als symmetrische Komponenten dargestellt:

| Im    | Im    |           |           |
|-------|-------|-----------|-----------|
| $U_3$ | $U_1$ | $U_{pos}$ |           |
| $U_2$ | $I_1$ | $U_{neg}$ | $U_{pos}$ |

\n

$$
\underline{U}_{pos} = 100.4Ve^{j29.3^{\circ}}, \ \underline{U}_{neg} = 49.3Ve^{-j41.3^{\circ}} \text{ and } \ \underline{U}_{0} = 14.9Ve^{-j16.9^{\circ}} \tag{3.06}
$$

*Abb. 3.2: Unsymmetrisches Drehspannungssystem a) Zeigerdiagramm der Phasenspannungen und -ströme, b) der Spannungen sowie der Ströme c) in symmetrischen Komponenten*

a) b) c)

Das zugehörige Zeigerdiagramm ist in Abb. 3.2b) dargestellt. Um nun vollständig die Elemente der Ersatzschaltungen nach Abb. 3.1 angeben zu können, müssen die Impedanzen

$$
\underline{Z}_{pos} = \underline{Z}_{neg} = \underline{Z}_L - \underline{Z}_K = 10\Omega + j7\Omega \text{ and } \underline{Z}_0 = \infty
$$
\n(3.07)

berechnet werden. Damit können nun die Ströme in den symmetrischen Komponenten berechnet werden.

$$
\underline{I}_{pos} = \frac{U_{pos}}{\underline{Z}_{pos}} = 8.23Ae^{-j5.7^{\circ}}, \ \underline{I}_{neg} = \frac{U_{neg}}{\underline{Z}_{neg}} = 4.04Ae^{-j76.3^{\circ}} \text{ and } \ \underline{I}_{0} = \frac{U_{0}}{\underline{Z}_{0}} = 0A
$$
\n(3.08)

Diese Ströme in symmetrischen Komponenten können wieder ins reale System mit der Gleichung 3.1 zurücktransformiert werden.

$$
\underline{I}_1 = 10.3Ae^{-j27.4^{\circ}}, \ \underline{I}_2 = 4.32Ae^{-j1158^{\circ}} \text{ and } \ \underline{I}_3 = 11.28Ae^{-j1301^{\circ}} \tag{3.09}
$$

#### 4. Analyse unsymmetrischer Fehler im Drehspannungsnetz

Wird in einem dreiphasigen System die Symmetrie, z.B. durch Kurzschluss, Erdschluss oder eine Leistungsunterbrechung, gestört, kann die Anwendung der symmetrischen Komponenten die Analyse stark vereinfachen. Um hierbei die Vorgehensweise zu zeigen, soll das Netzwerk in Abb. 4.1a) betrachtet werden. Das Drehspannungsnetz wird über eine symmetrische Spannungsquelle ( $\underline{E}_1$ ,  $\underline{E}_2$  und  $\underline{E}_3$ ) versorgt. Die Innenimpedanz soll zyklisch symmetrisch aufgebaut sein. Mit diesen Voraussetzungen ergeben sich die Ersatzschaltungen in symmetrischen Komponenten entsprechend Abb. 4.1b). In diesem Fall ist nur im Ersatzschaltbild des Mitsystems ein Spannungsquelle, mit  $\underline{E}_{pos} = \underline{E}_1$ , vorhanden.

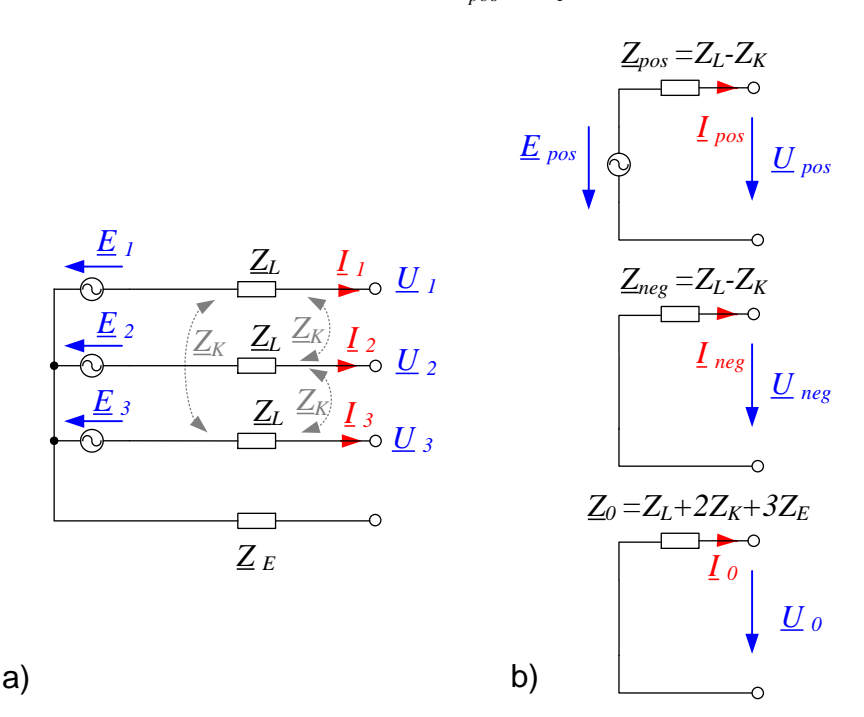

*Abb.. 4.1: Symmetrisches Drehspannungssystem mit zugehörigen Ersatzschaltbildern in symmetrischen Komponenten*

#### 4.1 Zweipoliger Kurzschluss

Als erster Fehlerfall soll der zweipolige Kurzschluss ohne Erdberührung betrachtet werden. Die Ersatzschaltung in Abb. 4.2 zeigt den unsymmetrischen Fehler mit einer niederohmigen Verbindung *R* zwischen L2 und L3. Mit einem Widerstand zwischen den Phasen L2 und L3 ergeben sich die Unsymmetriebedingungen im realen System wie folgt:

$$
\underline{I}_1 = 0
$$
  
\n
$$
\underline{I}_2 = -\underline{I}_3
$$
  
\n
$$
\underline{U}_2 - \underline{U}_3 = R \cdot \underline{I}_2
$$
\n(4.01)

Werden diese Gleichungen in das System der symmetrischen Komponenten transformiert, so erhält man folgende Beziehungen:

$$
\underline{I}_0 = 0
$$
  
\n
$$
\underline{I}_{pos} = -\underline{I}_{neg}
$$
  
\n
$$
\underline{U}_{pos} - \underline{U}_{neg} = R \cdot \underline{I}_{pos}
$$
\n(4.02)

Diese Beziehungen lassen sich durch eine geeignete Verschaltung der Ersatzschaltbilder berücksichtigen. Wie Abb. 4.2 zeigt, müssen Mit- und Gegensystem mit dem niederohmigen Widerstand verbunden werden. Das Nullsystem wird nicht verbunden, da kein Nullsystemstrom fließen kann.

Für die Ströme in Mit- und Gegensystem gilt:

$$
\underline{I}_{pos} = -\underline{I}_{neg} = \frac{\underline{E}_{pos}}{\underline{Z}_{pos} + \underline{Z}_{neg} + R} \text{ where } \underline{E}_{pos} = \underline{E}_{1}
$$
\n(4.03)

Durch Rücktransformation erhält man den Kurzschlussstrom

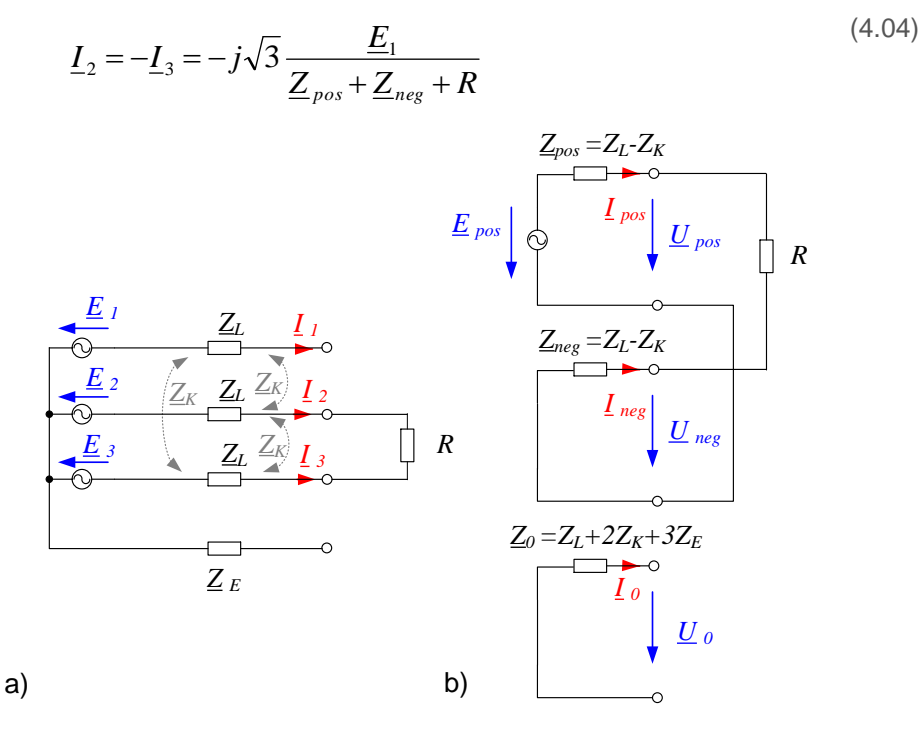

*Abb. 4.2: Ersatzschaltung für einen zweipoligen Kurzschluss ohne Erdberührung a) reales Dreiphasensystem b) symmetrische Komponenten*

#### 4.2 Einpoliger Erdschluss

Als einpoliger Erdschluss wird eine niederohmige Verbindung zwischen einer der drei Leiter (L1,L2,L3) und der Erde bezeichnet. In Hochspannungsnetzen ist der einpolige Erdschluss einer der am häufigsten auftretenden Fehler.

Zur Analyse dieses Fehlers wird zunächst die reale Schaltung in Abb. 4.3b) betrachtet und die Gleichungen, welche die Fehlersituation beschreiben, aufgestellt:

$$
R \cdot \underline{I}_1 = \underline{U}_1
$$
  
\n
$$
\underline{I}_2 = 0
$$
  
\n
$$
\underline{I}_3 = 0
$$
\n(4.05)

In diesen Gleichungen werden nun die realen Größen durch symmetrische Komponenten ersetzt. Dadurch kann die Fehlersituation mit symmetrischen Komponenten vollständig beschrieben werden:

$$
\begin{array}{rcl}\n\underline{I}_{pos} & = & \underline{I}_{neg} & = & \underline{I}_{0} \\
3R \cdot \underline{I}_{pos} & = & \underline{U}_{pos} + & \underline{U}_{neg} + \underline{U}_{0}\n\end{array} \tag{4.06}
$$

Diese Bedingungen können durch die Zusammenschaltung der Ersatzschaltbilder, wie in Abb. 4.3b) dargestellt, erzwungen werden. Weil die einzelnen Ersatzschaltbilder in Reihe geschaltet sind, müssen alle drei Ströme gleich sein, wie von Gleichung 4.3 gefordert. Weiterhin ist die Summe der Teilspannung gleich dem Spannungsabfall  $3R \cdot \underline{I}_{pos}$ . Für die Ströme in Mit- und Gegen- und Nullsystem ergibt sich somit:

$$
\underline{I}_{pos} = \underline{I}_{neg} = \underline{I}_0 = \frac{\underline{E}_{pos}}{\underline{Z}_{pos} + \underline{Z}_{neg} + \underline{Z}_E + 3R}
$$
 where  $\underline{E}_{pos} = \underline{E}_1$  (4.07)

Aus der Gleichung zur Rücktransformation  $\underline{I}_1 = \underline{I}_{pos} + \underline{I}_{neg} + \underline{I}_0$  erhält man den Kurzschlussstrom

$$
\underline{I}_1 = \frac{\underline{E}_1}{\frac{1}{3}(\underline{Z}_{pos} + \underline{Z}_{neg} + \underline{Z}_E) + R}
$$
(4.08)

bei einem einpoligen Erdschluss.

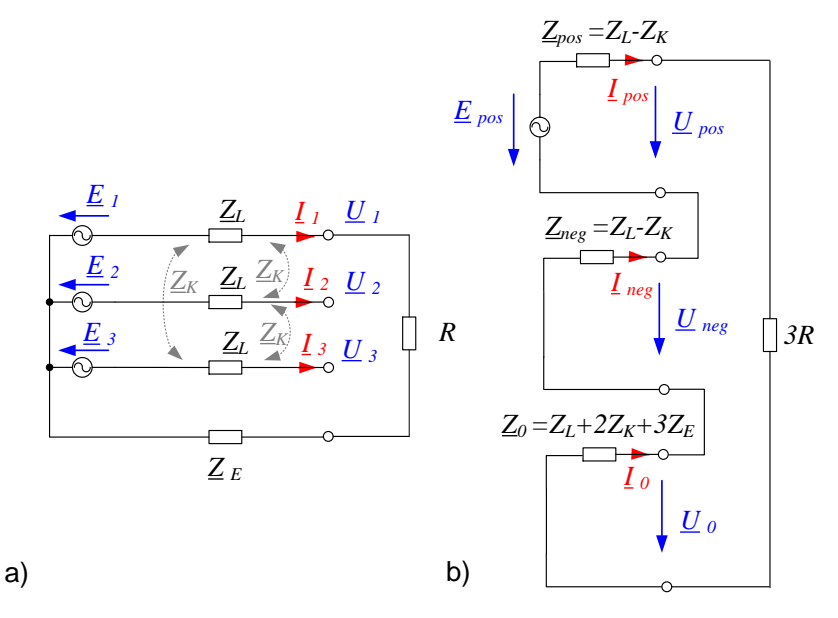

*Abb. 4.3: Ersatzschaltung für einen einpoligen Erdschluss a) reales Dreiphasensystem b) symmetrische Komponenten*

### 5. Messung der symmetrischen Komponenten

Um das Verhalten dezentraler Energieerzeuger am Netz zu beurteilen, können die symmetrischen Komponenten eingesetzt werden. In unterschiedlichen Betriebspunkten sowie Störfällen werden die zeitlichen Verläufe der Netzgrößen gemessen und die symmetrischen Komponenten der Spannungen und der Ströme am Netzanschlusspunkt gemessen. In Bild 5.1 wird am Beispiel einer Windenergieanlage der Messaufbau skizziert. Dabei werden noch weitere mechanische Größen sowie Temperaturen der Komponenten gemessen, um das Gesamtsystem beurteilen zu können.

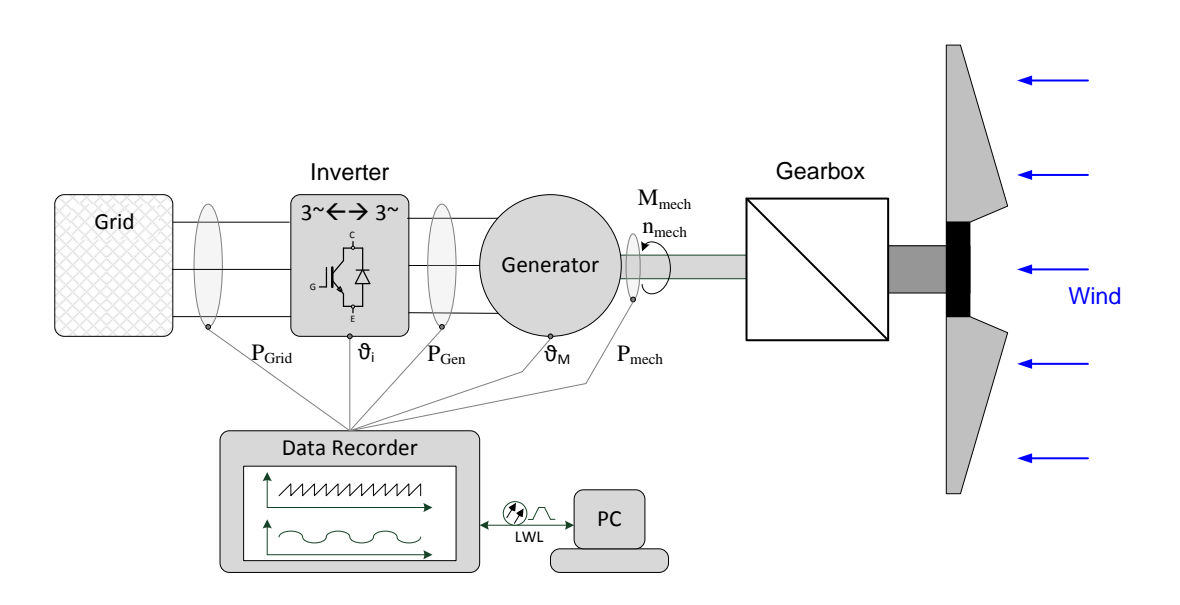

*Abb. 5.1: Anschluss eines Datenrekorders zur Messung des Zeitverlaufs der Systemgrößen einer Windenergieanlage*

#### 5.1 Komplexe Effektivwert-Zeiger

Um eine reale Größe als Zeiger darstellen zu können, muss zunächst aus dem gemessen Zeitverlauf mithilfe einer Fourier-Analyse die Grundschwingung ermittelt werden. Denn bei realen technischen Anwendungen in der Energietechnik sind reine sinus- oder cosinusförmige Signale nur eine theoretische Modellvorstellung. Der Zeitlauf der Grundschwingung setzt sich, wie die folgende Gleichung zeigt

$$
u_{1f}(2\pi ft) = \hat{u}_{1,\cos} \cdot \cos(2\pi ft) + \hat{u}_{1,\sin} \cdot \sin(2\pi ft) \tag{5.01}
$$

aus einem Sinus- und einem Cosinus-Anteil zusammen. Die Amplituden dieser Anteile erhält man aus den Fourierintegralen:

$$
\hat{u}_{1,\cos} = \frac{2}{T} \cdot \int_{t-T}^{t} u_1(t) \cos(2\pi ft) dt
$$
\n
$$
\hat{u}_{1,\sin} = \frac{2}{T} \cdot \int_{t-T}^{t} u_1(t) \sin(2\pi ft) dt
$$
\n(5.02)

Dabei ist  $T$  die Periodendauer und  $f = \frac{1}{T}$  die zugehörige Frequenz des periodischen Zeitverlaufs. Üblicherweise werden in der Elektrotechnik Wechselstromgrößen als komplexe Effektivwertzeiger  $\underline{U}_{1j}$ dargestellt.

Der Zusammenhang zwischen komplexen Effektivwertzeiger und der Zeitfunktion wird durch folgenden Zusammenhang beschrieben:

$$
u_{1f}(2\pi ft) = \sqrt{2} \cdot \Re\left\{ \underline{U}_{1f} e^{j2\pi ft} \right\} = \hat{u}_{1,\cos} \cos(2\pi ft) + \hat{u}_{1,\sin} \sin(2\pi ft) \tag{5.03}
$$

Durch Auswertung der oberen Gleichung erhält man den Real- und Imaginärteil des Effektivwertzeigers als Funktion der Fourierkoeffizienten:

$$
\underline{U}_{1f} = \frac{\hat{u}_{1,\cos}}{\sqrt{2}} - j\frac{\hat{u}_{1,\sin}}{\sqrt{2}} = U_{1,\cos} - jU_{1,\sin}
$$
(5.04)

Der Effektivwert der Grundschwingung kann mit

$$
U_{1f} = \sqrt{\frac{\hat{u}_{1,\cos}^2 + \hat{u}_{1,\sin}^2}{2}}.
$$
\n(5.05)

aus den Fourierkoeffizienten berechnet werden.

Diese Vorgehensweise ist bespielhaft für einen Spannungs- und Stromverlauf in Abb. 5.2 dargestellt. Die Ermittlung der Periodendauer erfolgt am Spannungssignal  $u_1(t)$ . Die eingezeichnet rechteckförmige Funktion, zeigt die richtige Erkennung der Periodendauer an. Der ermittelte komplexe Effektivwert des Stromes ist gegenüber dem Spannungszeiger um den Winkel  $\varphi$  voreilend.

Diese mathematische Beschreibung gilt natürlich analog für Spannungen und Ströme in den anderen beiden Strängen.

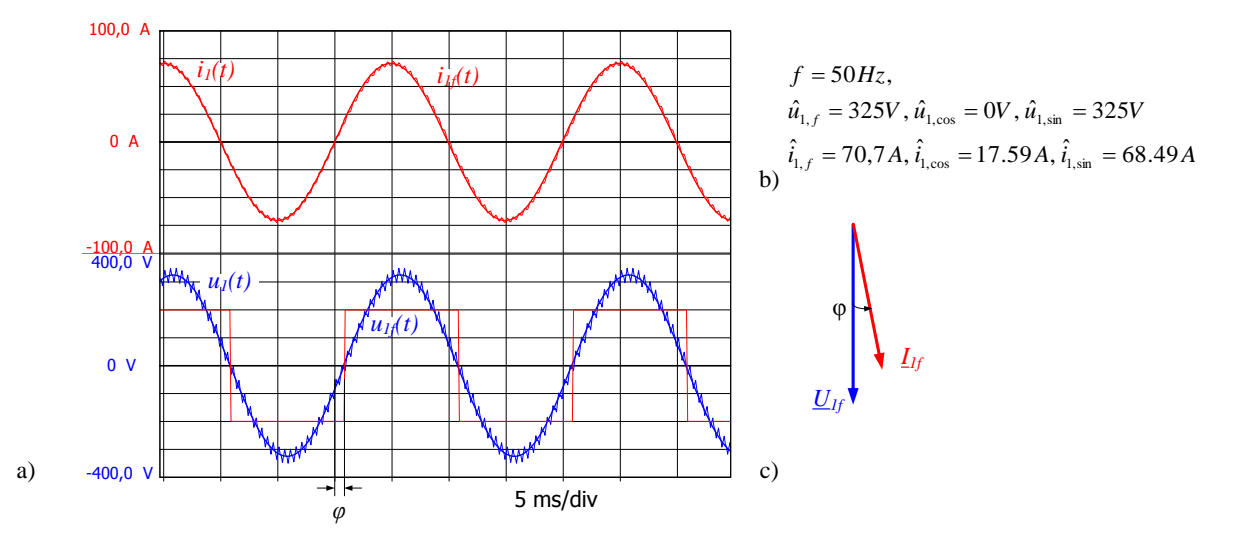

*Abb. 5.2: Zeitlicher Verlauf der Spannung und des Stroms mit zugehörigen Grundschwingungen sowie den komplexen Zeigern*

#### 5.2 Komplexe Effektivwert-Zeiger der symmetrischen Komponenten

Aus den Definitionsgleichungen für die symmetrischen Komponenten ergeben sich die Berechnungsvorschriften, um aus den Fourierkoeffizienten der gemessenen Stranggrößen die komplexen Amplituden des Mit-, Gegen- und Nullsystems zu berechnen. Am Beispiel des Mitsystems werden die Formeln abgeleitet.

Aus der Definitionsgleichung für die Mitkomponente

$$
\underline{U}_{pos} = U_{pos, \cos} - jU_{pos, \sin} = \frac{1}{3} \left( \underline{U}_{1f} + \underline{a} \underline{U}_{2f} + \underline{a}^2 \underline{U}_{3f} \right)
$$
\nmit

\n
$$
\underline{a} = -\frac{1}{2} + j\frac{\sqrt{3}}{2} \quad \underline{a}^2 = -\frac{1}{2} - j\frac{\sqrt{3}}{2}
$$
\n(5.06)

und  $\underline{U}_{1f} = U_{1,\cos} - jU_{1,\sin}$ ,  $\underline{U}_{2f} = U_{2,\cos} - jU_{2,\sin}$ sowie  $\underline{U}_{3f} = U_{3,\cos} - jU_{3,\sin}$  kann durch Trennung nach Realund Imaginär die komplexe Amplitude des Mitsystems ermittelt werden:

$$
\hat{u}_{pos, \cos} = \frac{1}{6} \left( 2\hat{u}_{1, \cos} - \hat{u}_{2, \cos} - \hat{u}_{3, \cos} - \sqrt{3} (\hat{u}_{3, \sin} - \hat{u}_{2, \sin}) \right)
$$
\n
$$
\hat{u}_{pos, \sin} = \frac{1}{6} \left( 2\hat{u}_{1, \sin} - \hat{u}_{2, \sin} - \hat{u}_{3, \sin} - \sqrt{3} (\hat{u}_{2, \cos} - \hat{u}_{3, \cos}) \right)
$$
\n(5.07)

Entsprechend kann die komplexe Amplitude des Gegensystems berechnet werden.

$$
\hat{u}_{neg, \cos} = \frac{1}{6} \left( 2\hat{u}_{1, \cos} - \hat{u}_{2, \cos} - \hat{u}_{3, \cos} - \sqrt{3} (\hat{u}_{b, \sin} - \hat{u}_{3, \sin}) \right)
$$
\n
$$
\hat{u}_{neg, \sin} = \frac{1}{6} \left( 2\hat{u}_{1, \sin} - \hat{u}_{2, \sin} - \hat{u}_{3, \sin} - \sqrt{3} (\hat{u}_{3, \cos} - \hat{u}_{2, \cos}) \right)
$$
\n(5.08)

Für das Nullsystem erhält man:

$$
u_{0,\cos} = \frac{1}{3\sqrt{2}} \left( \hat{u}_{1,\cos} + \hat{u}_{2,\cos} + \hat{u}_{3,\cos} \right)
$$
  

$$
u_{0,\sin} = \frac{1}{3\sqrt{2}} \left( \hat{u}_{1,\sin} + \hat{u}_{2,\sin} + \hat{u}_{3,\sin} \right)
$$
 (5.09)

Bei den Größen des Nullsystems ist zu beachten, dass hier laut der technischen Vorschrift TR3 Effektivwerte verwendet werden.

Die Wirk- und die Blindleistung der Mitsystemkomponente der Grundschwingung sind:

$$
P_{pos} = \frac{3}{2} \left( \hat{u}_{pos, \cos} \hat{i}_{pos, \cos} + \hat{u}_{pos, \sin} \hat{i}_{pos, \sin} \right)
$$
  
\n
$$
Q_{pos} = \frac{3}{2} \left( \hat{u}_{pos, \cos} \hat{i}_{pos, \sin} - \hat{u}_{pos, \sin} \hat{i}_{pos, \sin} \right)
$$
\n(5.10)

Analog berechnet sich die Wirk- und die Blindleistung der Gegensystemkomponente zu:

$$
P_{neg} = \frac{3}{2} \left( \hat{u}_{neg, \cos} \hat{i}_{neg, \cos} + \hat{u}_{neg, \sin} \hat{i}_{neg, \sin} \right)
$$
  
\n
$$
Q_{neg} = \frac{3}{2} \left( \hat{u}_{neg, \cos} \hat{i}_{neg, \sin} - \hat{u}_{neg, \sin} \hat{i}_{neg, \sin} \right)
$$
\n(5.11)

Bei der Nullsystemkomponente ergeben sich für die Wirk- und Blindleistung der Grundschwingung:

$$
P_0 = 3(u_{0,\cos}i_{0,\cos} + u_{0,\sin}i_{0,\sin})
$$
  
\n
$$
Q_0 = 3(u_{0,\cos}i_{0,\sin} - u_{0,\sin}i_{0,\sin})
$$
\n(5.12)

Zum Download steht ein Datensatz zur Verfügung mit dem die Berechnungen exemplarisch vorgeführt werden [5]. Abb. 5.3 stellt in Kurzform die Ergebnisse dieser Berechnungen zusammen. Der dreiphasige Strom ist symmetrisch - folglich ist hier nur ein Mitsystem vorhanden. Die drei Spannungen bilden ein unsymmetrisches Drehspannungssystem. Das Nullsystem ist nur bei den Spannungen vorhanden.

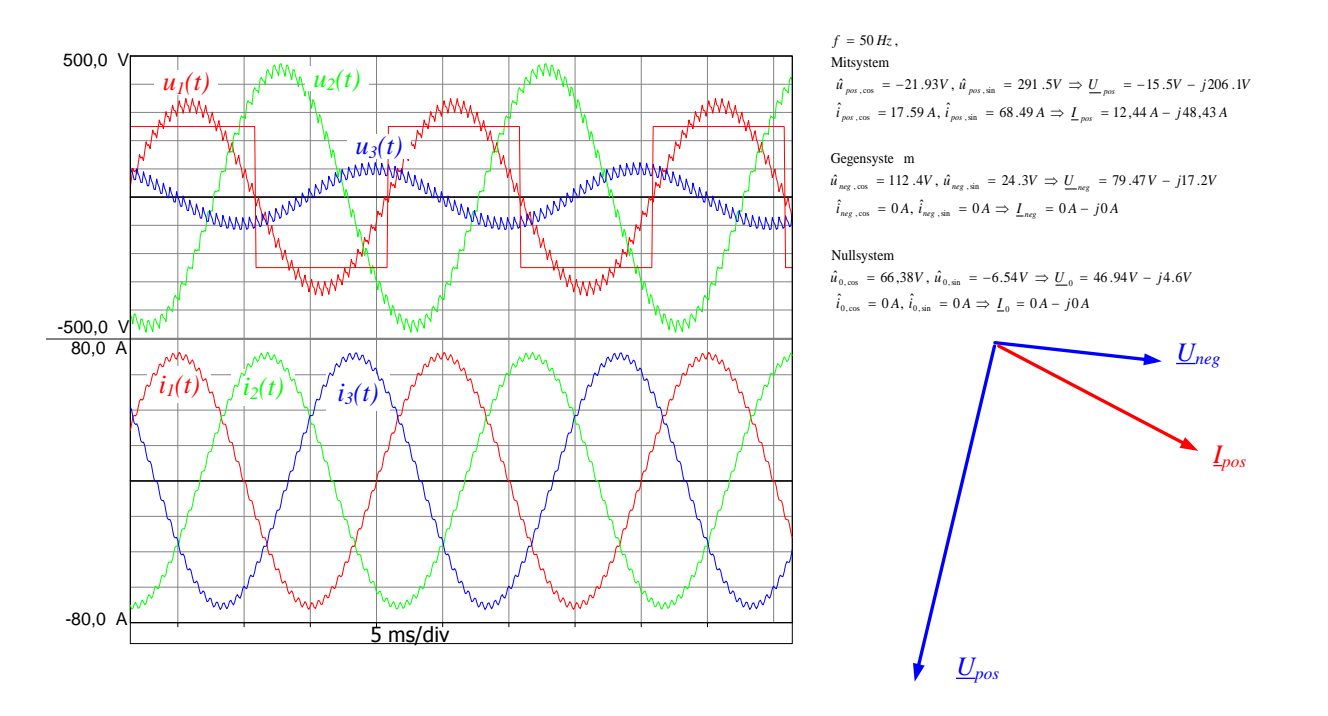

*Abb. 5.3: Zeitliche Verläufe der Spannungen und Ströme eines Drehspannungssystems mit den berechneten Grundschwingen und symmetrischen Komponenten sowie dem zugehörigen Zeigerdiagramm*

## 6. Zusammenfassung

In diesem Beitrag werden die Grundlagen und die Anwendung der symmetrischen Komponenten dargestellt. Dabei werden zunächst die Transformationsgleichungen eingeführt. Die vorteilehafte Anwendung der Rechenmethode werden am zweiphasigen und einphasigem Erdschluss vorgeführt. Besonders ausführlich wird der Zusammenhang zwischen den gemessenen Zeitverläufen und den Zeigergrößen behandelt. An einem Datensatz können die abgeleiteten Formeln sowie die Vorgehensweise beim Einsatz der symmetrischen Komponente getestet werden.

## 7. Literatur

[1] Charles LeGeyt Fortescue: Method of Symmetrical Co-Ordinates Applied to the Solution of Polyphase Networks. AIEE Transactions 37 (II), 1918, S. 1027 bis 1140.

[2] Oswald, B. R.: *Berechnung von Drehstromnetzen. Berechnung stationärer und nichtstationärer Vorgänge mit symmetrischen Komponenten und Raumzeigern*. 2. korrigierte und erweiterte Auflage. Wiesbaden: Springer Vieweg, 2013

[3] Staudt, V.: "Fryze - Buchholz - Depenbrock: A time-domain power theory". In: *International School on Nonsinusoidal Currents and Compensation, 2008. ISNCC 2008*. Lagow, Polen: IEEE, 2008, S. 1–12.

[4] FGW e.V.: Technische Richtlinien für Erzeugungseinheiten und –anlagen Teil 3: Bestimmung der elektrischen Eigenschaften von Erzeugungseinheiten und –anlagen am Mittel-, Hoch-, und Höchstspannungsnetz, Rev. 24. 2016.

## 8. Formeln zur Berechnung der symmetrischen Komponenten

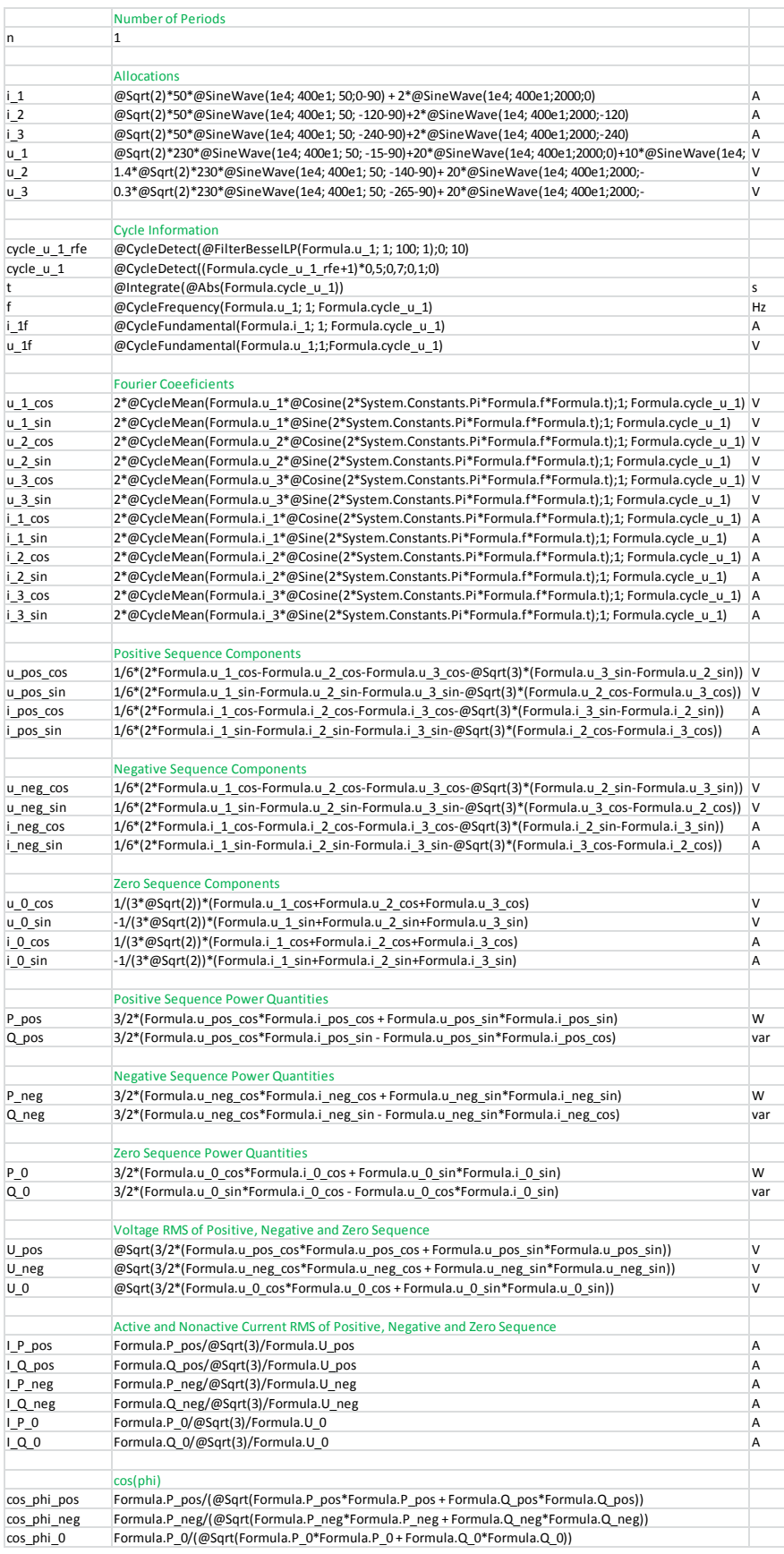